# Building Java Programs

#### Chapter 3 Lecture 7: Return values, Math, and double

#### **reading: 3.2, 2.1 - 2.2**

Copyright 2011 by Pearson Education

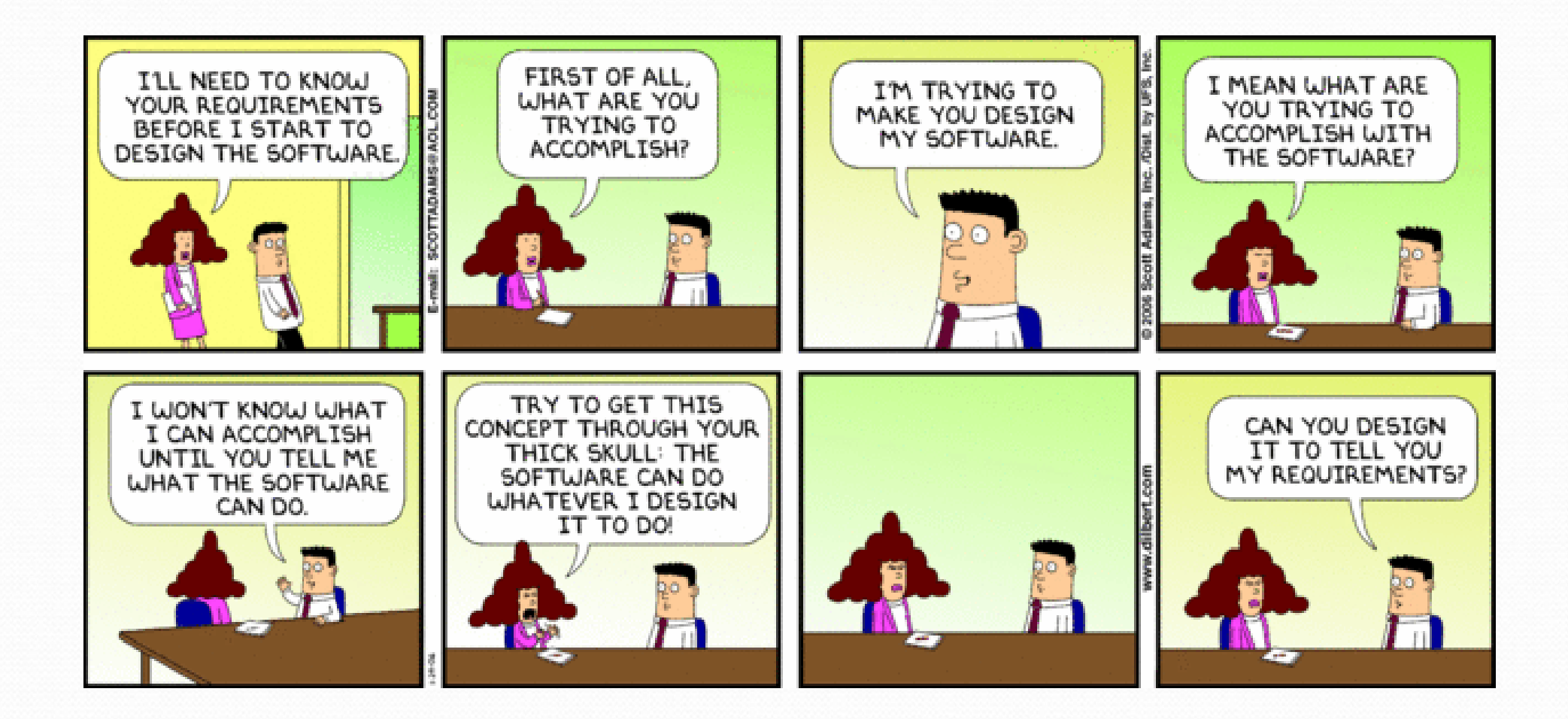

## Java's Math class

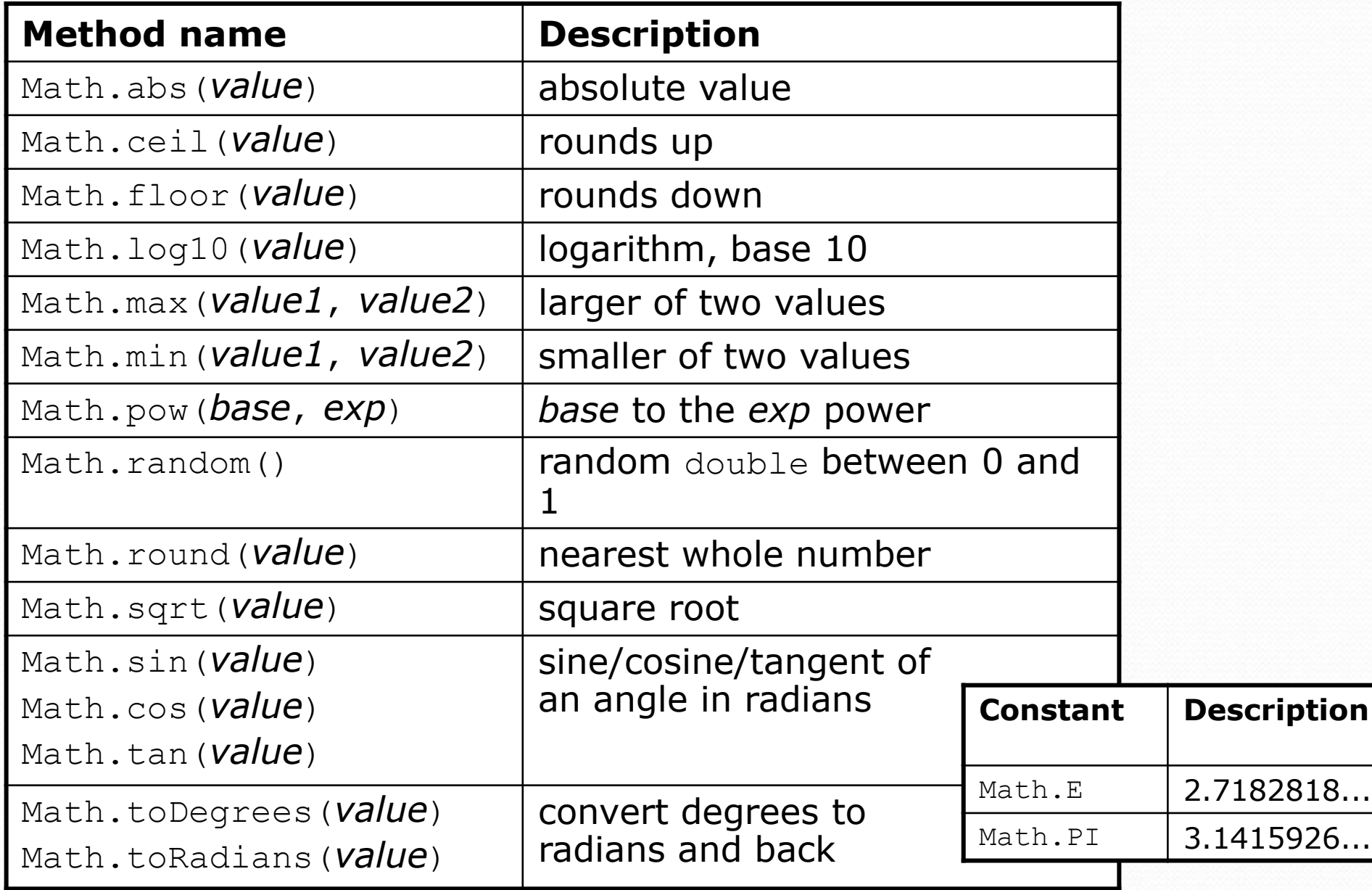

## No output?

Simply calling these methods produces no visible result.

- Math.pow(3, 4); **// no output**
- Math method calls use a Java feature called *return values* that cause them to be treated as expressions.
- The program runs the method, computes the answer, and then "replaces" the call with its computed result value.

 Math.pow(3, 4); **// no output 81.0**; **// no output**

To see the result, we must print it or store it in a variable.

- **double result =** Math.pow(3, 4);
- System.out.println(**result**); **// 81.0**

### Return

**return**: To send out a value as the result of a method.

- Return values send information *out* from a method to its caller.
	- A call to the method can be used as part of an expression.
- (Compare to parameters which send values *into* a method)

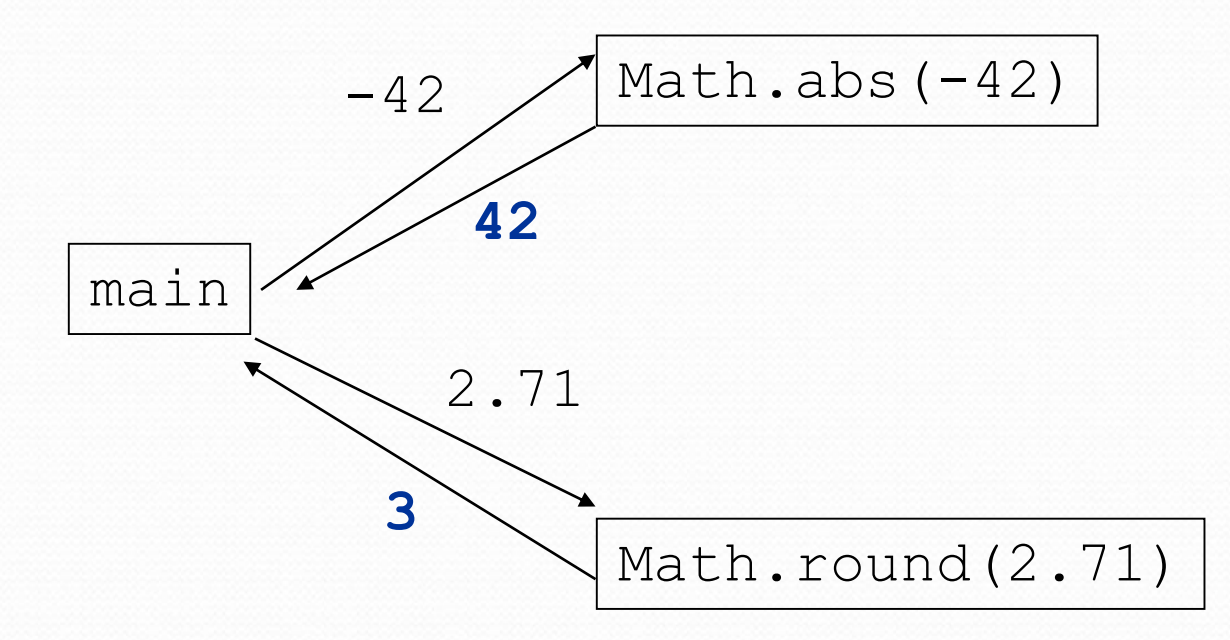

### Math questions

- Evaluate the following expressions:
	- Math.abs $(-1.23)$
	- Math.pow(3, 2)
	- Math.pow(10,  $-2$ )
	- Math.sqrt $(121.0)$  Math.sqrt $(256.0)$
	- Math.round(Math.PI) + Math.round(Math.E)
	- Math.ceil(6.022) + Math.floor(15.9994)
	- Math.abs(Math.min( $-3$ ,  $-5$ ))

- Math.max and Math.min can be used to bound numbers. Consider an int variable named age.
	- What statement would replace negative ages with 0?
	- What statement would cap the maximum age to 40?

## Why return and not print?

• It might seem more useful for the Math methods to print their results rather than returning them. Why don't they?

- Answer: Returning is more flexible than printing.
	- We can compute several things before printing:

```
double pow1 = Math.pop(3, 4);
double pow2 = Math.pow(10, 6);
System.out.println("Powers are " + pow1 + " and " + pow2);
```
We can combine the results of many computations:

```
double k = 13 * Math.pow(3, 4) + 5 - Math.sqrt(17.8);
```
## Returning a value

#### public static **type name**(**parameters**) { **statements**;

```
...
    return expression;
}
```
- When Java reaches a return statement:
	- it evaluates the expression
	- it substitutes the return value in place of the call
	- it goes back to the caller and continues after the method call

### Return examples

```
// Converts degrees Fahrenheit to Celsius.
public static double fToC(double degreesF) {
    double degreesC = 5.0 / 9.0 * (degreeF - 32);
    return degreesC;
}
// Computes triangle hypotenuse length given its side lengths.
public static double hypotenuse(int a, int b) {
    double c = Math.sqrt(a * a + b * b);
    return c;
}
```
 You can shorten the examples by returning an expression:

```
public static double fToC(double degreesF) {
    return 5.0 / 9.0 * (degreesF - 32);
}
```
## Common error: Not storing

• Many students incorrectly think that a return statement sends a variable's name back to the calling method.

```
public static void main(String[] args) {
   slope(0, 0, 6, 3);
   System.out.println("The slope is " + result); // ERROR:
} // cannot find symbol: result
```

```
public static double slope(int x1, int x2, int y1, int y2) {
    double dy = y2 - y1;
    double dx = x^2 - x^1;
    double result = dy / dx;
    return result;
}
```
## Fixing the common error

 Returning sends the variable's *value* back. Store the returned value into a variable or use it in an expression.

```
public static void main(String[] args) {
    double s = slope(0, 0, 6, 3);
    System.out.println("The slope is " + s);
}
```

```
public static double slope(int x1, int x2, int y1, int y2) {
    double dy = y2 - y1;
    double dx = x^2 - x^1;
    double result = dy / dx;
    return result;
}
```
## Quirks of real numbers

 Some Math methods return double or other non-int types.

int x = Math.pow(10, 3); **// ERROR: incompat. types**

• Some double values print poorly (too many digits). double result =  $1.0 / 3.0$ ; System.out.println(result); **// 0.3333333333333**

- The computer represents doubles in an imprecise way. System.out.println(0.1 + 0.2);
	- Instead of 0.3, the output is 0.300000000000000004

## Type casting

**type cast**: A conversion from one type to another.

- To promote an int into a double to get exact division from /
- To truncate a double from a real number to an integer

• Syntax:

#### (**type**) **expression**

Examples: double result = **(double)** 19 / 5; **// 3.8** int result2 = **(int)** result; **// 3** int x = **(int)** Math.pow(10, 3); **// 1000**

## More about type casting

- Type casting has high precedence and only casts the item immediately next to it.
	- double x = **(double) 1** + 1 / 2; **// 1.0**
	- double y = 1 + **(double) 1** / 2; **// 1.5**

You can use parentheses to force evaluation order.

• double average =  $(double)$   $(a + b + c)$  / 3;

A conversion to double can be achieved in other ways.

• double average =  $1.0 * (a + b + c) / 3;$ 

#### Exercise

- In physics, the *displacement* of a moving body represents its change in position over time while accelerating.
	- Given initial velocity  $v_0$  in m/s, acceleration  $a$  in m/s<sup>2</sup>, and elapsed time *t* in s, the displacement of the body is:
	- Displacement =  $v_0 t + v_2 a t^2$

- Write a method displacement that accepts  $v_0$ , a, and t and computes and returns the change in position.
	- example: displacement  $(3.0, 4.0, 5.0)$  returns  $65.0$

## Exercise solution

public static double displacement(double v0, double a, double t) { double  $d = v0 * t + 0.5 * a * Math.pow(t, 2);$ return d; }

#### Exercise

- If you drop two balls, which will hit the ground first?
	- Ball 1: height of 600m, initial velocity  $=$  25 m/sec downward
	- Ball 2: height of 500m, initial velocity  $= 15$  m/sec downward
- Write a program that determines how long each ball takes to hit the ground (and draws each ball falling).
- Total time is based on the force of gravity on each ball.
	- Acceleration due to gravity  $\approx$  9.81 m/s<sup>2</sup>, downward
	- Displacement =  $v_0 t + v_2 a t^2$

### Ball solution

```
// Simulates the dropping of two balls from various heights.
import java.awt.*;
```

```
public class Balls {
    public static void main(String[] args) {
        DrawingPanel panel = new DrawingPanel(600, 600);
        Graphics q = panel.getGraphics();
        int ball1x = 100, ball1y = 0, v01 = 25;
        int ball2x = 200, ball2y = 100, v02 = 15;
        // draw the balls at each time increment
        for (double t = 0; t \le 10.0; t = t + 0.1) {
            double disp1 = displacement(v01, t, 9.81);q.fillOval(ball1x, ball1y + (int) disp1, 10, 10);
            double disp2 = displacement(v02, t, 9.81);
            q.fillOval(ball2x, ball2y + (int) disp2, 10, 10);
            panel.sleep(50); // pause for 50 ms
            panel.clear();
        }
    }
    ...
```